# REVIEW: REFERENCES, BIG FOUR OPERATOR OVERLOADING

Problem Solving with Computers-II

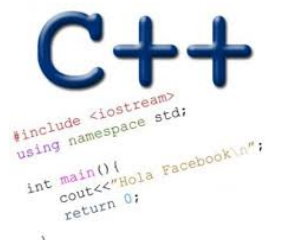

Read the syllabus. Know what's required. Know how to get help.

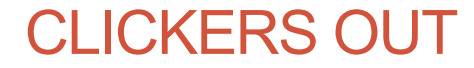

#### References in C++

```
int main() {
  int d = 5;
  int &e = d;
}
                   e is an alias for d
```
Which diagram below represents the result of the above code?

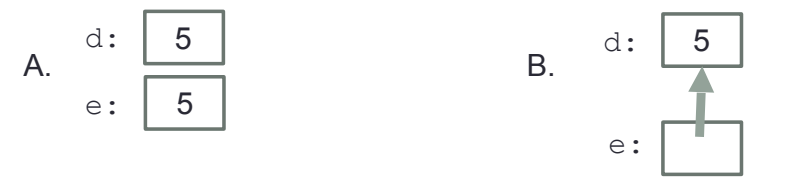

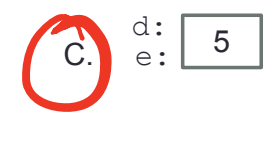

D. This code causes an error

#### References in C++

```
int main() {
   int d = 5;
   int &e = d;
   int f = 10;
  e = f;
}
                 How does the diagram change with this code?
      A. e: 10 B.
                                  d: 5changing e is the same as changing d because.
                                                   e is an alias for d
     A.
```

$$
f: \boxed{10}
$$
  
C. 
$$
\begin{array}{c} d: \\ e: \\ f: \end{array}
$$

D. Other or error

 $\frac{e}{f}$ : 10

#### Passing parameters as references

```
int main() {
   int d = 5;
   foo(d);
  cout<<d;
}
```
**What is the output of this code?**

**A.5 B.10 C.Error** 

**D.None of the above**

```
void foo(int& e) {
    e = 10;
}
                  \begin{array}{c} \begin{array}{c} \hline \hline \hline \hline \end{array} \end{array}Typical use of objectives
      when passing parameters
                                        to
      b<sup>thurs</sup>
      he use references
                                asparameles
      e^{ikx} for e^{ikx} e^{ikx}Cavous
        Copying the data OR
     to modify dara that is out
     of the scope of the function
```
### Copy constructor (Review)

• In which of the following cases is the copy constructor called?

```
A. Player p1; Player p2("Jill");
```

```
B. Player p1("Jill"); Player p2(p1);
```

```
C. Player *p1 = new Player("Jill"); Player p2 = *p1;
   D. B&C
E. A, B & C
D<br>E
```
 $\delta$  the scale  $\delta$ 

## Copy constructor (Review)

- The copy constructor creates and initializes a new object to be the copy of another object of the class
- C++ provides a default copy constructor if one is not defined in the definition of the class
- The copy constructor is called in all the following cases, assuming p1 is an existing object of Player:

```
Player p2(p1);
Player p2 = p1;
Player *D2 = new Player(p1);
```
## Copy assignment

• Default behavior: Copies the member variables of one object into another

```
Player p1("Jill"); // Parametrized constructor
Player p2;
p2 = p1; // Copy assignment function is called
```
#### The point class (Chapter 2, section 2.4)

2  $\overline{2}$ V (b) The black dot V labeled B was 1 1 obtained by shifting (a) The white dot point A by 1.3 units  $\boldsymbol{X}$ labeled A is a point  $\overline{0}$  $\overline{0}$ along the x axis and with coordinates by  $-1.4$  units along  $x = -1.0$  and  $y = 0.8$ . B the y axis. The  $-1$  $-1$ coordinates of point B are  $x = 0.3$  and  $-2$  $-2$  $2 y = -0.6$ .  $-2$ -1  $\Omega$  $-2$  $-1$  $\Omega$ 1

#### The point class (Chapter 2, section 2.4)

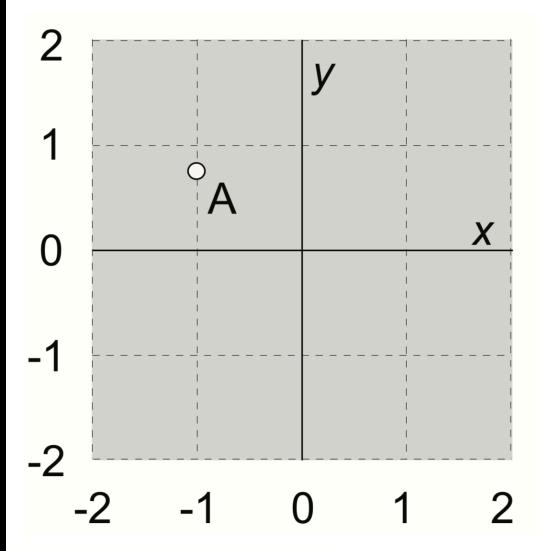

(a) The white dot labeled A is a point with coordinates  $x = -1.0$  and  $y = 0.8$ .

(c) The black dot labeled C was obtained by rotating point A 90° in a clockwise direction around the origin. The coordinates of point C are  $x = 0.8$  and  $y = 1.0$ .

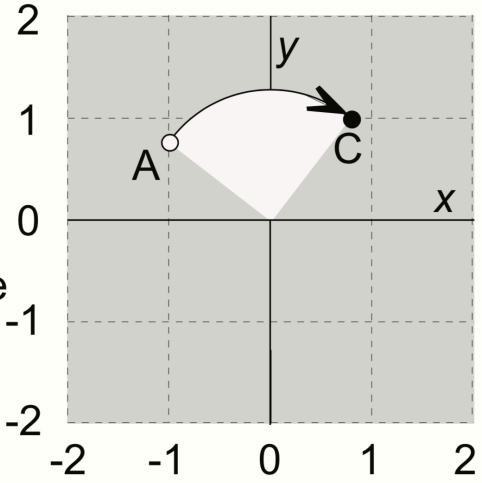

## Overloading Binary Comparison Operators

We would like to be able to compare two objects of the class using the following operators

==

!=

**}**

and possibly others

**double distance(const point & p1, const point &p2){ if(p1 == p2) return 0;**

refu to code written in lecture

#### Overloading Binary Arithmetic Operators

We would like to be able to add two points as follows

point p1, p2; point  $p3 = p1 + p2$ 

## Overloading input/output stream

• Wouldn't it be convenient if we could do this:

**point p(10, 10);**

cout << p;

And this….

**point p; cin>>p; //sets the x and y member variables of p based on user input**

### Next time

• Linked-lists (Chapter 5)